# Factura (WBS)

Mit Factura der Worldsoft Business Suite erstellen und verwalten Sie Ihre Rechnungsdokumente und automatisieren Ihre Verwaltung und Verkäufe über das Internet.

Angebote, Auftragsbestätigungen, Rechnungen, Gutschriften, Lieferscheine, Mahnungen, ProForma-Rechnungen und Provisionsabrechnungen sind schnell erstellt.

Factura vereinfacht Ihre Verwaltung und gibt Ihnen einen genauen Überblick über Ihre Rechnungen, ausstehende Angebote, Lieferungen und Teillieferungen usw.

Umsatz- und Verkaufs-Statistiken werden in Echtzeit berechnet. Sie wissen immer was läuft.

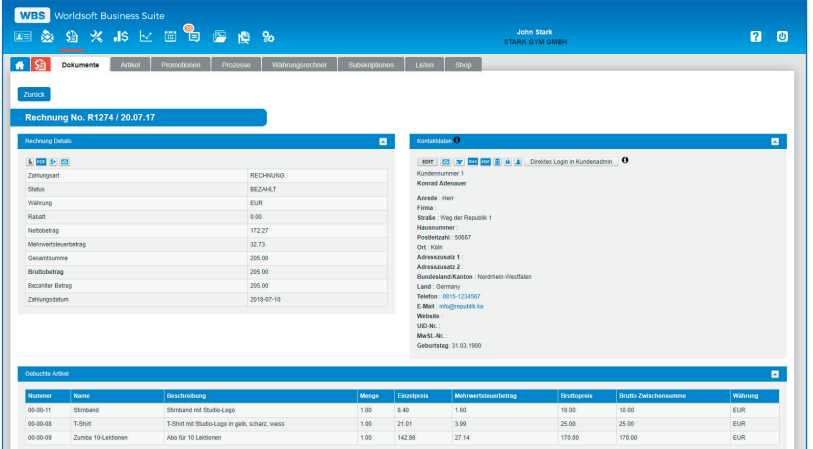

Alle erstellten Dokument können jederzeit wieder aufgerufen werden. Sie können auch Listen generieren, z.B. für die MwSt.- Abrechnung.

Die Software fakturiert automatisch wiederkehrende Dienstleistungen (Abos oder Mitgliedsbeiträge). Frei definierbare Promotionen (Rabatte) motivieren Ihre Kunden zum Kauf.

Factura baut auf dem CRM von Worldsoft auf und greift auf die Daten aus dem CRM zu. Sie haben keine doppelte Pflege von Adressen und Informationen.

#### Worldsoft AG Churerstrasse 158 8808 Pfäffikon SZ Schweiz

# Dokumente umwandeln

Mit wenigen Klicks wandeln Sie eine Rechnung in einen Lieferschein, oder ein Angebot in eine Auftragsbestätigung um.

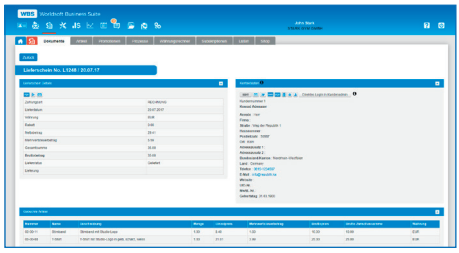

# Artikel-Verwaltung

Die Artikel-Verwaltung vereinfacht die Erstellung von Factura-Dokumenten. Lagerbestand und Lieferanteninformationen erleichtern das Bestellwesen. Automatische Prozesse automatisieren den Verkauf.

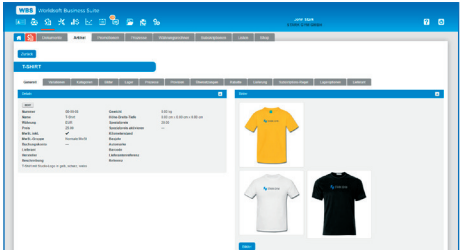

# Zahlungsarten

Mit Factura stehen Ihnen kundenfreundliche Zahlungsarten zur Verfügung: Rechnung, Sofortüberweisung, PayPal, Kreditkarten, Mobile Payment und Postfinance.

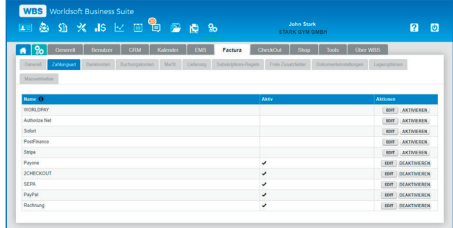

© Copyright by Worldsoft AG® All rights reserved. Worldsoft ist eine international geschützte Marke.

# Funktionen auf der Rückseite

# Factura (WBS)

#### Allgemeine Informationen:

- Anordnung der Navigations-Reiter per Drag & Drop änderbar
- Einheitliche Bedieneroberfläche und ausführliche Online-Hilfe
- Benutzersprache (Deutsch, Englisch, Französisch)
- Erlaubte Sprachen und erlaubte Länder (alle möglich)
- API-Dokumentation, Apps, WebHooks, Webinaris
- Erweiterung durch Affiliate (siehe Datenblatt Affiliate)

#### Generelle Einstellungen:

- Startnummern für Rechnungsdokumente
- Automatische Mahnungen (bis zu 3 Stufen)
- Standardwährung
- Zweitwährungen nebst der Standardwährung für jedes Land
- Automatischer Währungsumrechner
- Grundeinstellung der Rechnungsfälligkeit
- Einstellung der Standardrundung
- Buchungskonten festlegen
- Mehrwertsteuer-Regeln nach Ländern und Regionen definieren
- Lieferregeln nach Ländern, Anzahl, Preis, Größe und Gewicht
- Freie Zusatzfelder für Rechnungsdokumente eingeben
- Text für Rechnungsdokumente änderbar in allen Sprachen
- Dezimalstellen für Preise, Mengen und Prozente
- Definition der Standard-Maßeinheiten (Gewicht, Länge)
- Kundenadministration mit Anzeige der Rechnungsdokumente in allen Sprachen möglich (Übersetzungs-Tool in Software)

#### Zahlungsarten:

- Skonto, MwSt.-Regeln und Rechnungstexte pro Zahlungsart
- Schnittstelleneingaben und Registrierungsinformationen
- Zahlung auf Rechnung oder Vorkasse
- SEPA mit Sammelbuchung
- Auswahl dieser Zahlungsanbietern mit automatischer - Verbuchung des Zahlungseingangs: PayPal, PostFinance, PayOne, - Sofort, 2CHECKOUT, Stripe, Authorize.Net, WORLDPAY

#### Subskriptionen:

- Subskriptions-Regeln für wiederkehrende Zahlungen
- Intervall und Anzahl Wiederholung frei definieren
- Automatische Rechnungsstellung vor Subskriptionserneuerung
- Anbindung an den automatischen Rechnungslauf
- Automatische Prozesse für Beendigung und Kündigung

#### Promotionen

- Erstellung von beliebig vielen Promotionen
- Kumulierungsarten mit anderen Promotionen
- Konditionen pro Artikel oder Rechnung möglich
- Promotion-Code möglich
- Promotionsbasis festlegen für: Laufzeit, Anzahl und Betrag
- Promotionsarten: Spezialpreis, Artikel ersetzen, Artikel - hinzufügen, Monate hinzufügen, Prozente, fester Betrag

#### Statistiken:

- Artikelstatistiken nach Datum, Verkauf, Shop, Provisionen und Vergleichszeitraum
- Lastschriften nach Monaten und Zeitraum
- Gesamtumsatz und unbezahlte Umsätze pro Land
- Rechnungsstatus
- Jahresumsatz aufgelaufen und nach Monat
- Monatsumsatz pro Tag

# Listen:

- Erstellung von Listen von Rechnungsdokumenten nach - Zeitraum, Land, Status, Zahlungsart, Dokumentenart, MwSt. und **Buchungskonto**
- Listen als CSV-Datei (ISO-8859-1, UTF-8), Listen-PDF und Dokumenten-Sammeldatei (PDF)

### Factura-Dokumente (Rechnungen etc.):

- Dokumenten-Arten: Rechnungen, Gutschriften, Lieferscheine, - Mahnungen, Angebote, Auftragsbesätigungen, Proforma, **Provisionen**
- Dokumente umwandeln (z.B. Rechnung in Lieferschein)
- Rechnungs- und Lieferadresse
- Lieferdatum und Rechnungsfälligkeit (Due Date)
- Vorbuchen von Artikeln mit späterem Rechnungsabschluss
- Detailansicht mit Dokumenten-Details, Kontaktdaten, - gebuchten Artikeln, Mahnungen, Angebote und Kommentaren - Suche in Dokumenten
- Tabellenanzeige der Dokumente mit Mehrfachfunktionen:
- z.B. Dokumente als PDF per E-Mail senden, Mahnungen senden...

#### Artikel-Verwaltung:

- Artikelverwaltung mit: Kategorien, Variationen, Bilder, Lager, Lageroptionen, Lieferanten, Prozessen, Provisionen, - Übersetzungen, Rabatte, Liefer- und Subskriptions-Regeln
- Artikel anlegen: Währung, Preis, MwSt.-Regel, Spezialpreis, Beschreibung und Optionen wie: Gewicht, Maße, Barcode, Referenzcode, Lieferantenreferenz, Zusatzfeldern, Buchungskonto, - Subskriptions-Regeln, Lieferant, Hersteller
- Plan für Affiliate-Netzwerk (Provisionsregeln) hinzufügen
- Automatische Prozesse hinzufügen für "Bezahlt" und "Berechnet", z.B. E-Mail oder SMS als Zahlungsbestätigung senden
- Artikel Import und Export mit Auswahl der Daten (ISO und UTF-8)

#### Quick-Shop:

- Für den Verkauf von einzelnen Artikeln auf der Website
- Erstellung mit HTML-Editor, Banner oder Text
- Einstellungen: Artikel wählen, Sprache, Bild und Beschreibung anzeigen, Stückzahl, Variationen, CheckOut wählen
- Link zum Einbinden auf der Website
- URL für Quick-Shop

#### Verwaltung für Shop mit Worldsoft-CMS:

- Schnittstelle zum eCommerce-Shop von Worldsoft
- Verwaltung der Shop-Artikel und Rechnungen und Lieferscheine mit Factura
- Pro Shop und Land kann CheckOut gewählt werden
- Bestellungsübersicht mit Suche
- Shopartikelverwaltung mit Kategorien und Anzeigeoptionen

#### CheckOut:

- Freie Einstellung der virtuellen Kasse beim elektronischen Handel
- Muster CheckOut-Layout vorhanden
- Basierend auf dem Formulargenerator der WBS kann der Ablauf des Bestellprozesses angepasst werden.
- Wahl und Eingabe von: Zahlungsarten, AGB, Widerrufbelehrung
- Benachrichtigung an Mitarbeiter und Kunden möglich
- Zuordnung von automatischen Prozessen (z.B. E-Mail senden)
- CheckOut für Quick-Shop und Worldsoft-CMS-Shop

#### Prozesse zur Automatisierung:

- Rechnungslauf: Rechnungs-Generierung für vorgebuchte Artikel
- Mahnungslauf: Mahnung an überfällige Rechnungen
- Automatische Gutschriftsabrechnung
- Automatische Provisionsabrechnung (Affiliate)
- Erstellung der SEPA-Datei für Lastschriften
- Erstellung der SEPA-Datei für Überweisungen
- Bestellungen vom CheckOut automatisch fakturieren